# **FM-Eco4 S** Quick Start Guide

## Make sure that you have:

- A computer with Windows 7/8/10
- An internet connection (or a predownloaded [configurator pack\)](https://doc.ruptela.lt/pages/viewpage.action?pageId=2129925)

 $\overline{\phantom{a}}$ 

- A USB A to USB mini cable
- Tools for installation and wire connection: a "+" type screwdriver, a panel removing tool, a wrench, a crimp terminal, zip-ties (or double-sided tape)

## Device overview

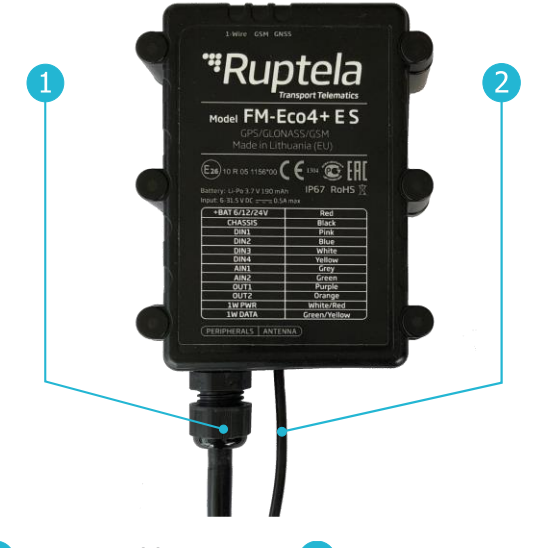

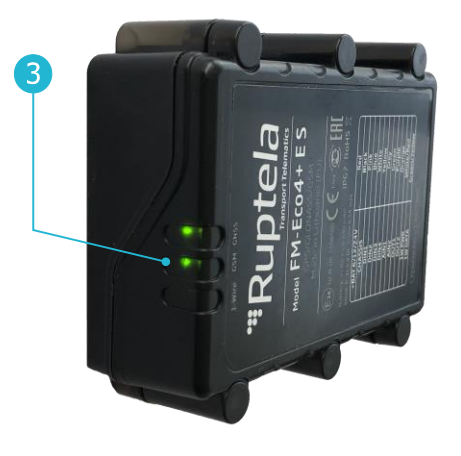

12 Pin cable **2** GNSS antenna cable (FM-Eco4+ E S only) **8** Indication LEDs

# Indication LED patterns

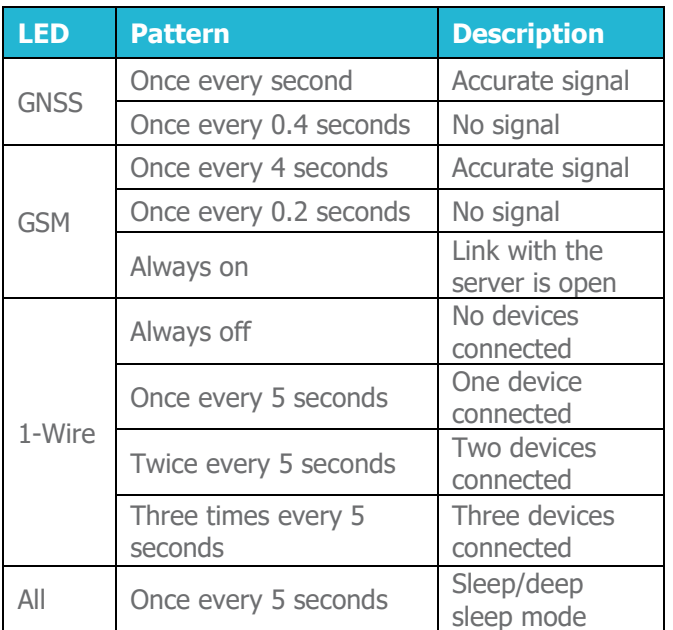

# Device pinout

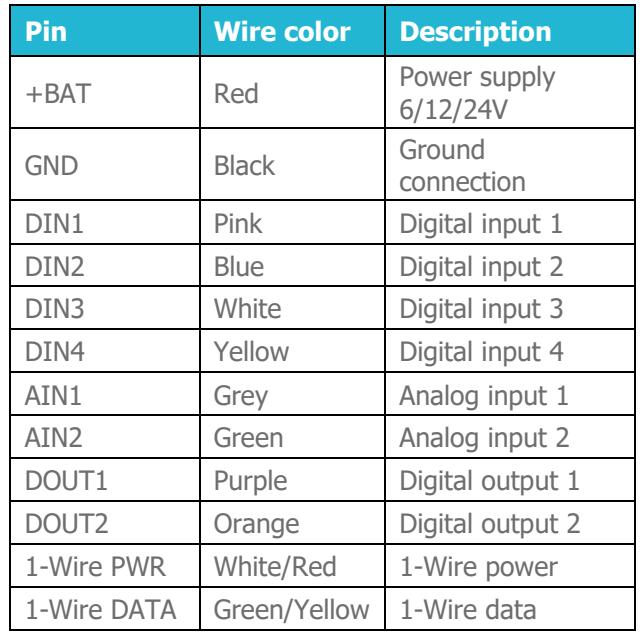

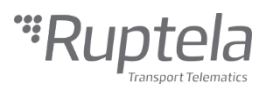

# **Configuration**

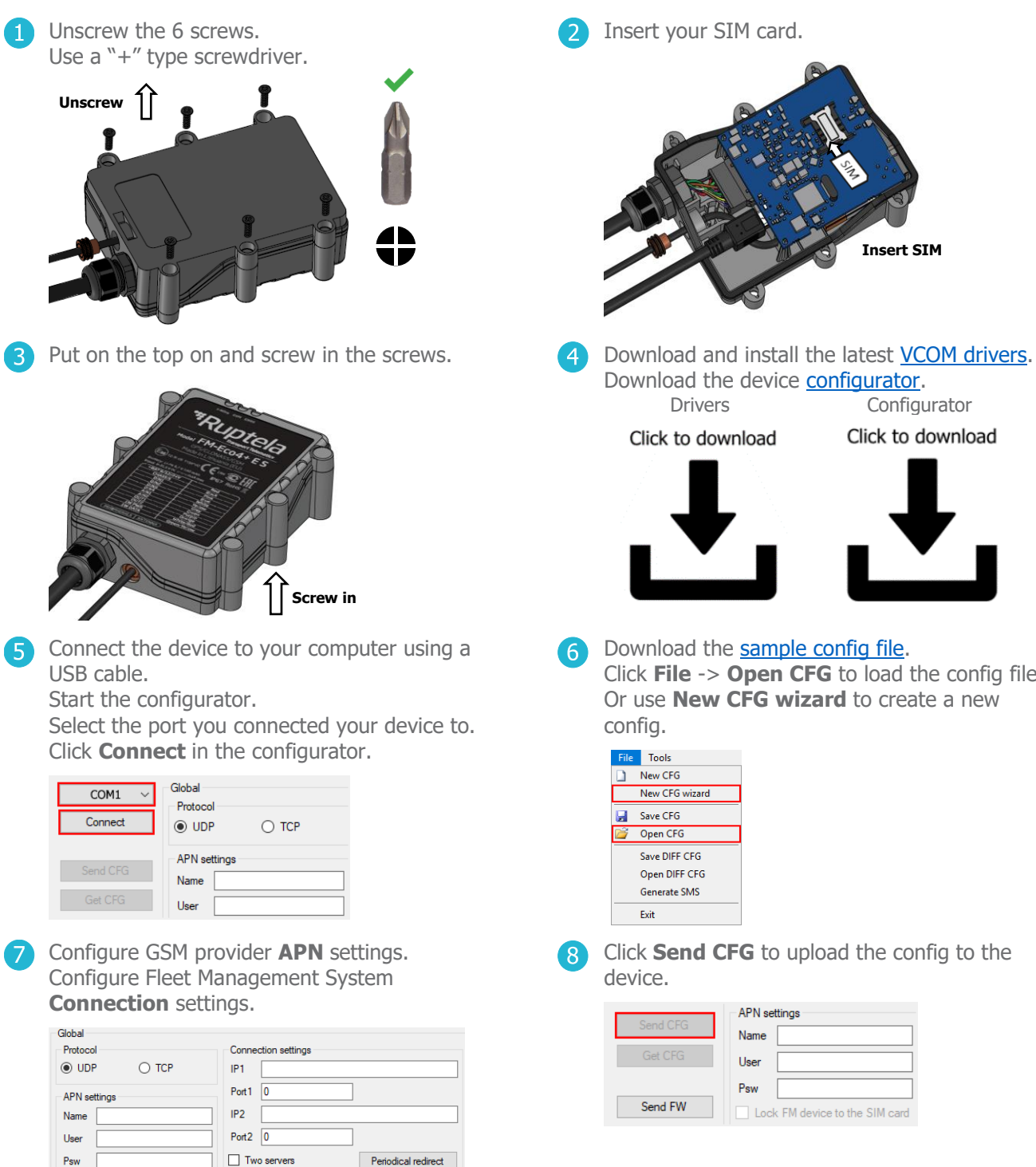

Download the device **configurator**.<br>Drivers Configu Configurator

Click to download

Insert your SIM card.

Click to download

**Insert SIM**

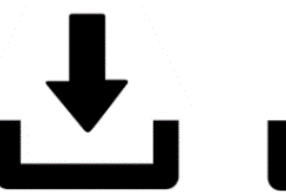

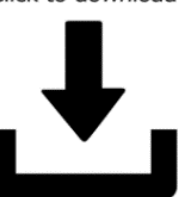

6 Download the [sample config file.](https://doc.ruptela.lt/pages/viewpage.action?pageId=2129927) Click **File** -> **Open CFG** to load the config file. Or use **New CFG wizard** to create a new

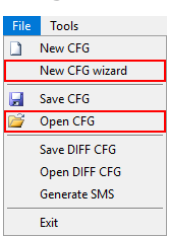

config.

Click **Send CFG** to upload the config to the  $\mathbf{R}$ device.

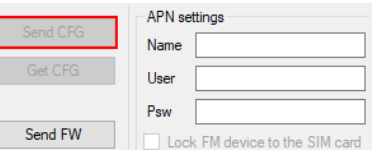

Psw

Lock FM device to the SIM card

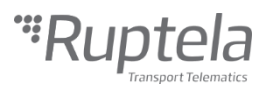

## **Installation**

**For faster and easier installation, it is highly recommended to use [Power harness.](https://www.ruptela.com/product/power-harness/)**

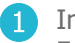

**Install the device directed upwards.** 

Follow the recommendations:

- Tilt up to 45 degrees in any axis
- Install behind the dashboard
- Install as close to the window as possible
- Avoid installing near metal surfaces

Fasten the device in the vehicle using zip-ties or double-sided tape.

**Make sure it is secured tightly.**

Install the GNSS antenna directed upwards. (FM-Eco4+ E S only)  $\mathcal{D}$ 

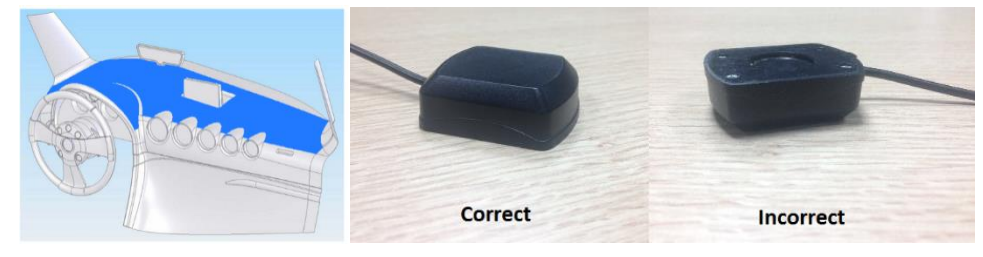

6 Connect the device according to the wiring diagram **(on Page 4)**. Turn on the ignition.

**Check that the required data is received before finishing the installation.**

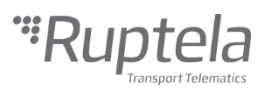

## Wiring diagram

- Power input 6/12/24 V DC
- Recommended protection fuse 1 A

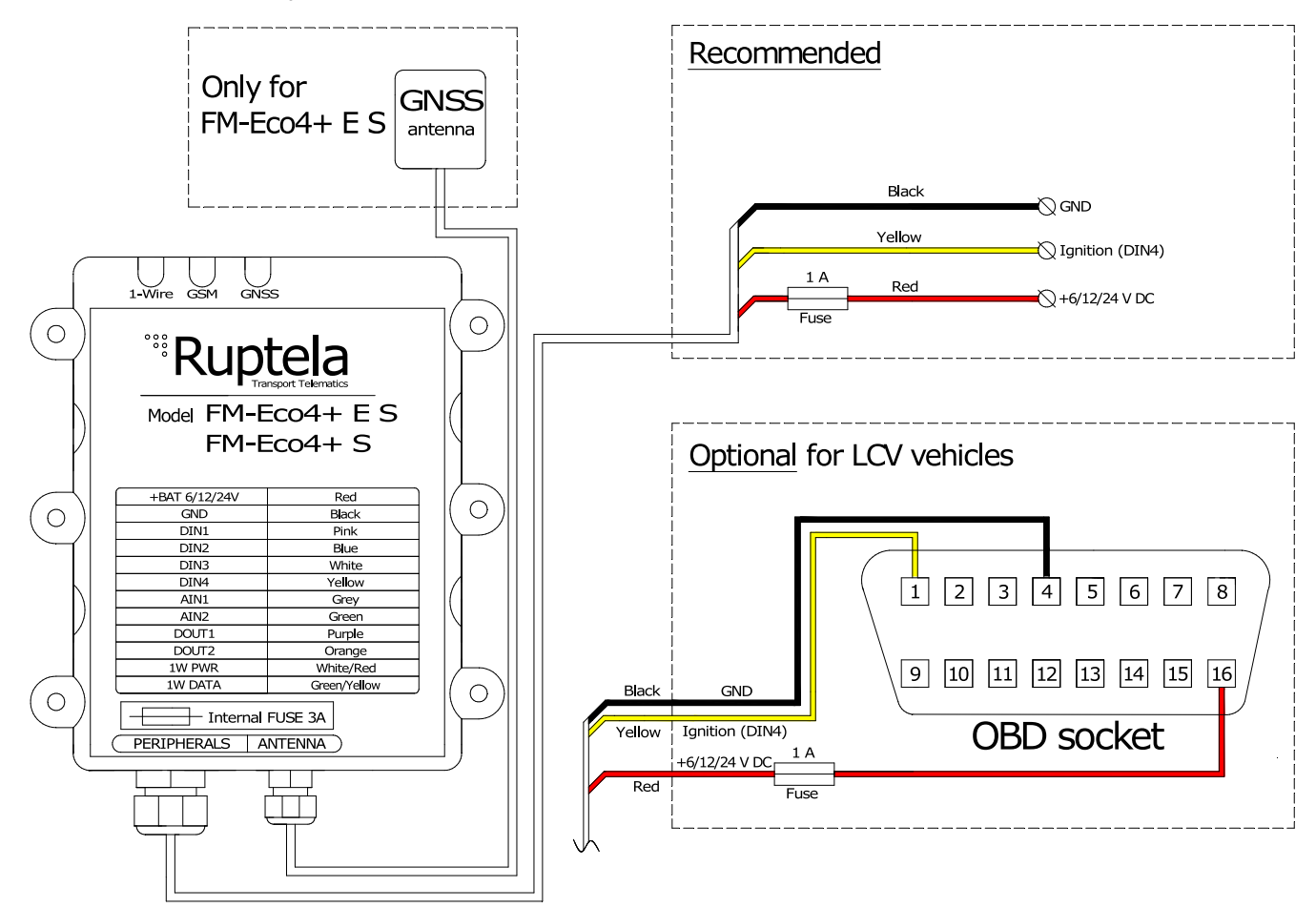

# Further reading

- Documentation website: [http://doc.ruptela.com](http://doc.ruptela.com/)
- Datasheet: <https://doc.ruptela.lt/pages/viewpage.action?pageId=2129929>
- User manual: <https://doc.ruptela.lt/pages/viewpage.action?pageId=2129929>
- Windows drivers: <https://doc.ruptela.lt/display/AB/FM4+drivers>
- Configurator tool: <https://doc.ruptela.lt/pages/viewpage.action?pageId=2129925>
- Power harness Datasheet and Quick Start guide:<https://doc.ruptela.lt/display/AB/Harnesses>
- Installation using Fuse Tap Harness: [https://www.youtube.com/watch?v=G\\_-tcJmsOVI](https://www.youtube.com/watch?v=G_-tcJmsOVI)

We highly recommend you read the user manual before using the device.

#### Legal information

Copyright © 2019 Ruptela. All rights reserved. Reproduction, transfer, distribution or storage of parts or all of the contents in this document in any form without the prior written permission of Ruptela is prohibited. Other products and company names mentioned in this document are trademarks or trade names of their respective owners.